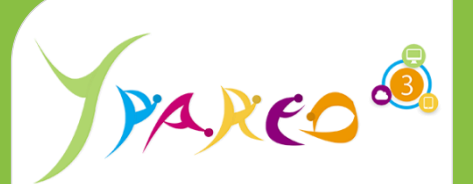

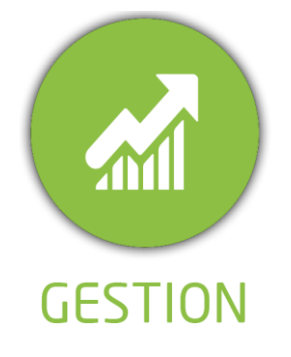

**DUREE :** *0,5 jour (03:30 heures)*

#### **MODULE :**

*YPFPFAC – Gestion du paramétrage de la facturation*

## **PUBLIC CONCERNE**

- ✓*Assistant(e)s, responsables administratifs, chefs de projet...*
- ✓*Référent Yparéo*
- ✓*8 personnes maximum*

# **PRE-REQUIS**

✓ *Maîtrise Word et Excel.* ✓*Avoir suivi la formation Gestion Administrative* 

### **MOYENS PEDAGOGIQUES**

- ✓*Une salle de formation équipée d'ordinateurs avec accès internet et avec accès au progiciel YPAREO*
- ✓*Un vidéo projecteur.*
- ✓*Un ordinateur pour 2 personnes (recommandé).*

#### **ENCADREMENT PEDAGOGIQUE**

✓*Formateur YMAG.*

**EVALUATION FIN DE FORMATION**

✓*Un questionnaire individuel d'évaluation des objectifs (formulaire web).*

眉

✓*Feuille(s) d'émargement.*

#### [Guide Utilisateur](https://client.ymag.fr/index.php/telecharger-fichier-public/BFC1EB30-CA8E-402A-97FE-2A3A14747A66)

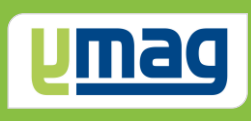

# **PLAN DE FORMATION YPAREO**

# FACTURATION - ADMINISTRATION

## ✓ OBJECTIFS OPERATIONNELS

*A l'issue de cette formation, les stagiaires pourront réaliser au quotidien l'administration avec le logiciel YParéo...*

## ✓ OBJECTIFS PEDAGOGIQUES

*Etre capable de maitriser l'administration nécessaire à la facturation pour l'ensemble des formations dans le logiciel YParéo. L'alternance de cours théoriques et pratiques permettra aux participants d'appréhender et de mettre en application l'ensemble du processus.*

# **CONTENU**

### **Définir les paramètres application**

- Définir les règles de facturation
- Définir les valeurs par défaut
- Définir les paramètres de facturation
- Définir les paramètres financiers et statistiques

### **Données de base**

 Définir les caractéristiques des sociétés de facturation Définir les zones fiscales Définir les délais et modes de réglement Définir les comptes généraux, analytiques et services Définir la liste des frais

### **Créer les partenaires**

 Saisir et modifier les partenaires Définir les informations de gestion

### **Suivi et Relance des factures (si module acquis)**

Définir les étapes de relances